## **Конкурс «Лучший туристский буклет» как элемент обучения проектной деятельности**

*Е. С. Утробина 1\** 

<sup>1</sup> Сибирский государственный университет геосистем и технологий, г. Новосибирск, Российская Федерация \* e-mail: yes1976@yandex.ru

туристский буклет **Аннотация.** В статье описывается опыт проведения конкурса «Лучший туристский буклет». Конкурс рассматривается как элемент обучения проектной деятельности на базе изучения дисциплин «Компьютерная графика», «Картографическое черчение», «География», «Картоведение». Проектная деятельность осуществляется в рамках научно-исследовательской работы студентов первого года обучения по направлению подготовки 05.03.03 Картография и геоинформатика (уровень бакалавриата) с целью закрепления знаний, умений и навыков в области оформления и создания картографических произведений. Проводимый конкурс также осуществляет задачи профессионально-трудового воспитания обучающихся. В статье подробно рассмотрены этапы создания туристского буклета: выбор темы; изучение территории и подбор текстовых и иллюстративных материалов; обоснование актуальности работы; выбор элементов тематического содержания; выбор картографической основы; разработка компоновки, оформления и обложки; разработка условных знаков; составление карты и общая верстка буклета. Описаны условия проведения конкурса и представлены результаты.

**Ключевые слова**: конкурс, проектная деятельность, научно-исследовательская работа

# **Сontest "The Best Tourist Booklet" as an element of PBL (project-based learning)**

*E. S. Utrobina1\**  <sup>1</sup> Siberian State University of Geosystems and Technologies, Novosibirsk, Russian Federation \* e-mail: yes1976@yandex.ru

**Abstract**. The article describes the experience of holding the "The Best Tourist Booklet". The competition is considered as an element of teaching project activities based on the study of the disciplines Computer graphics, Cartographic drawing, Geography, Map science. Project activities are carried out as part of the research work of first-year students in the field of study 05.03.03 Cartography and Geoinformatics (bachelor's level) in order to consolidate knowledge, skills and abilities in the field of design and creation of cartographic works. The contest also carries out the tasks of professional and labor education of students. The article discusses in detail the stages of creating a tourist booklet: choosing a topic; territory exploration and selection of text and graphic materials; substantiation of the relevance of the work; selection of thematic content elements; choice of cartographic basis; development of layout, design and cover; development of conventional signs; map making and general layout of the booklet. The conditions of the competition are described and the results are presented.

**Keywords:** contest, project activity, research work, tourist booklet

### *Введение*

Формирование у обучающихся основ проектной деятельности является одной из важнейших задач в современном образовании. Работа с проектами традиционно имеет прикладной характер и направлена на решение определенных вопросов общего образовательного процесса, а также изучения профильных дисциплин [1–2]. В рамках современной образовательной парадигмы проектная деятельность является составной частью компетентностной и студентоцентрированной моделей обучения направленных на использование инновационных образовательных технологий и методик, реализацию активной роли обучающегося в формировании собственной образовательной деятельности, получения знаний и компетенций [3–6].

Вовлечение студентов в процесс проектной деятельности уже с начальных курсов является на сегодняшний день актуальной задачей, поскольку обучающиеся при этом приобретают исследовательские навыки, проявляют творческие способности и интерес к углубленному изучению теоретического материала для выполнения поставленных задач, что способствует лучшему освоению образовательной программы [1–8].

Целями обучения проектной деятельности на кафедре картографии и геоинформатики СГУГиТ является закрепление знаний, умений в области оформления и создания картографических произведений, а также приобретение обучающимися навыков в исследовательской деятельности и опыта применения полученных знаний для решения практических задач. Участие студентов в конкурсе способствует расширению их кругозора, популяризации знаний в области картографии, усилению воспитательного потенциала, формированию творческого подхода и повышению мотивации к изучению профильных дисциплин.

#### *Методы и материалы*

Реализация проектного обучения для обучающихся первого курса направления подготовки 05.03.03 Картография и геоинформатика (уровень бакалавриата) проводится посредством проведения конкурса «Лучший туристский буклет», в рамках научно-исследовательской работы.

Конкурс посвящен выполнению задач, связанных с использованием средств компьютерной графики, изучения географии и краеведения, знакомства с основами картографии, картографического черчения и оформления карт [9, 10].

Место проведения конкурса – Сибирский государственный университет геосистем и технологий. Конкурс проводится в соответствии с ежегодным планом мероприятий научно-исследовательской работы студентов и планом воспитательной работы кафедры [10, 11]. Информация о проведении мероприятия публикуется на сайте СГУГиТ и в социальных сетях.

Участникам конкурса «Лучший туристский буклет» выдается задание – создать буклет, в основе которого лежит карта. Обучающиеся самостоятельно выбирают себе тему по интересам, при желании они могут объединяться в группы по 2–3 человека. На создание туристского буклета отводится три месяца.

Целью проведения конкурса является создание полноценного авторского картографического продукта – туристического буклета [12–14].

Основные задачи конкурса:

 развитие, закрепление и углубление знаний, умений и навыков, сформированных при освоении дисциплин «Компьютерная графика» и «Картографическое черчение», «География», «Картоведение»;

 совершенствование практической подготовки обучающихся в образовательной деятельности и развитие интереса к картографическим дисциплинам;

 повышение мотивации к познавательной и научно-исследовательской деятельности;

 развитие творческого подхода в решении поставленных задач и инновационной деятельности;

совершенствование навыков самостоятельной работы;

 проверка способностей, обучающихся к системному действию, анализу и проектированию;

повышение ответственности обучающихся за выполняемую работу;

 подготовка обучающихся к участию в научно-исследовательских конференциях;

профессионально-трудовое воспитание [10,11].

#### *Результаты*

Решение этих задач связано с самостоятельным поиском и изучением информации для получения новых знаний, с развитием творческого мышления и отработкой навыков составления и оформления картографических произведений, полученных в процессе изучения профильных дисциплин первого года обучения [9].

Конкурс заключается в разработке и создании лучшего авторского оригинала туристского буклета, в процессе которого студенты должны выполнить следующие задания:

– выбрать и сформулировать тему буклета;

– изучить и подобрать текстовые и иллюстративные материалы;

− обосновать актуальность выбранной темы и назначение буклета;

− выбрать элементы тематического содержания для отображения в туристском буклете;

- − выбрать картографическую основу;
- − разработать компоновку и определить фальцовку буклета;
- − разработать оформление и обложку буклета;
- − разработать условные знаки;
- − осуществить составление карты и оформление элементов буклета;

презентовать свою работу [12].

Процесс создания буклета предполагает обширную подготовительную работу, на которой базируется реализация практической части буклета.

Одним из важнейших моментов является выбор темы буклета и определение его назначения, поскольку от этого зависит территория картографирования, масштаб и отбор объектов содержания. Назначение создаваемого буклета будет определять круг его пользователей. Необходимо продумать будет ли в буклете дан связанный маршрут или же просто перечень достопримечательностей, рекомендуемых к посещению. Обучающиеся также должны сформулировать актуальность выбранной темы и определить цели и задачи работы.

На этапе подготовительной работы выполняется изучение территории, производится сбор и обобщение сведений и материалов (карт, фото, иллюстраций, графиков, описания и т.д.) об объектах выбранной темы. Собранные материалы анализируются и систематизируются, а затем отбираются наиболее интересные из них для представления в буклете (рис. 1).

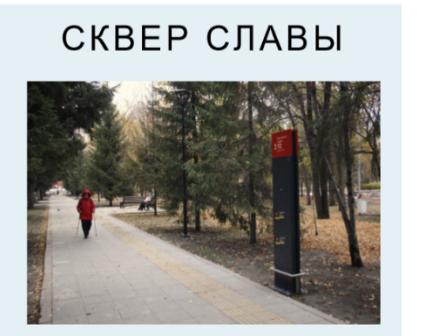

Сквер Славы был реконструирован в 2019 году - сейчас самое время посмотреть на<br>обновлённый сквер!

Объекты и их описание

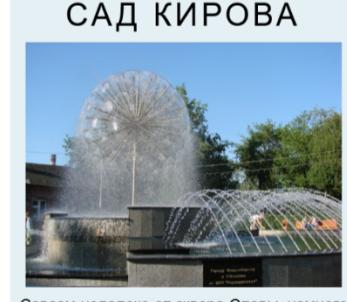

Совсем недалеко от сквера Славы, немного вверх по улице Станиславского, располо-Сад Кирова. Там есть различные аттракционы и время от времени проходят праздничные мероприятия

ПЛОЩАДЬ МАРКСА И БАШНЯ

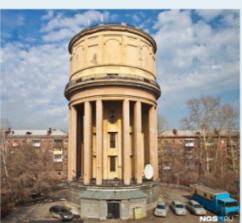

Ну а нагулявшись по паркам, можно сесть<br>на автобусы 1, 16, 43 или 4 троплейбус на<br>улице Станиславского, и всего за 10-15<br>минут доехать до площади Маркса, где<br>можно зайти отдохнуть в один из несколь-<br>ких торговых центров,

### Рис.1. Подбор материалов для буклета и их описание

Немаловажным является выбор картографической основы, она должна быть подобрана таким образом, чтобы выбранные элементы содержания были размещены на карте равномерно по всей территории и хорошо читались. В качестве источников для подбора картографической основы могут быть: «Google Карты», «Яндекс Карты», «2 ГИС» , «Open Street Map» и т.д. Обучающимся необходимо определить размер области который будет занимать карта в пространстве буклета, выделить такой же размер фрагмента территории на карте и определить масштаб. При необходимости основу следует отредактировать с использованием инструментов растровой графики. Например, добавить резкости и контраста изображению, удалить обрывки названий улиц, подписей объектов, которые получились в результате фрагментирования территории и т.д.

Параллельно с выбором основы важно разработать компоновку, то есть размещение всех компонентов буклета в пространстве листа. Для этого выбирается: формат листа, количество и направление сгибов листа – фальцовка (рис. 2), место для размещения обложки, карты, фото и текста по сторонам буклета, так чтобы вся представленная информация последовательно открывалась пользователю.

Дальнейшая работа над буклетом заключается в выполнении оформительских работ, в ходе которых важно продумать общую концепцию стиля оформления буклета, подобрать или разработать условные знаки для обозначения элементов содержания буклета на карте.

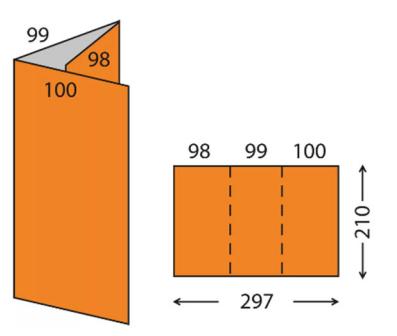

Рис. 2. Вариант фальцовки буклета

Разработка общего оформления буклета заключается в:

– проектировании обложки, то есть создании гармоничного расположения ее элементов: названия (шрифт), логотипа, рисунка (фото) и т.д. (рис. 3);

– подборе единого стиля: общей цветовой гаммы буклета, фона (однотонный цвет, градиент), стилизованных картинок, фото и т.д. (рис. 4);

– подборе шрифтов (вида, размера, начертания, цвета, толщины и т.д.);

– размещении содержания элементов буклета (карты, фото и текста на лицевой и оборотной сторонах и т.д.) и их выравнивании.

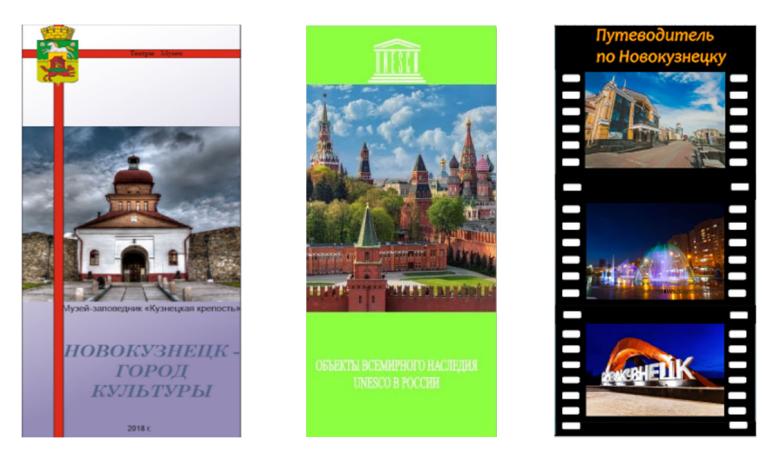

Рис. 3. Примеры разработки обложек буклетов

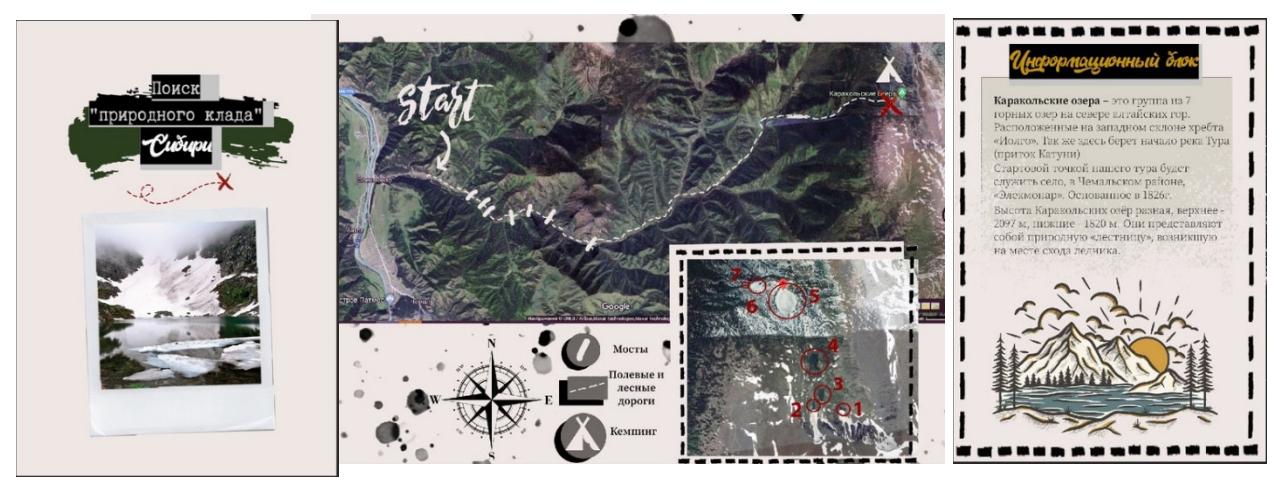

Рис. 4. Пример подбора элементов для единого стиля оформления [13]

Условные знаки также разрабатываются с учетом общего стиля оформления буклета, кроме того они могут подразделяться по тематическим группам и отображаться определенным для этой группы цветом (рис. 5). Для их создания выбирается программное обеспечение, чаще всего это CorelDraw и Photoshop.

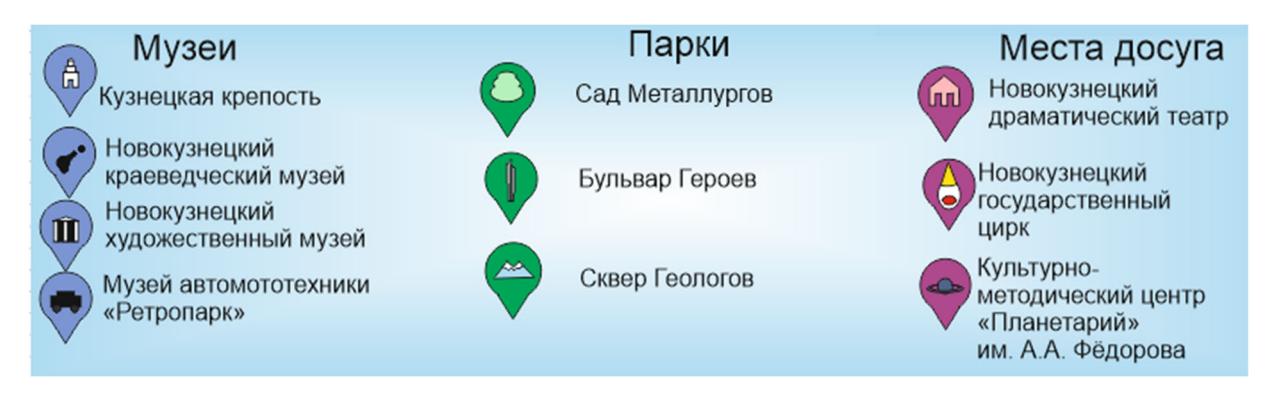

Рис. 5. Пример разработки условных знаков

На следующем этапе выполняется составление карты (рис. 6). Разработанные условные знаки размещаются на картографической основе и даются условные обозначения и пояснения к ним, подписываются масштаб и название карты.

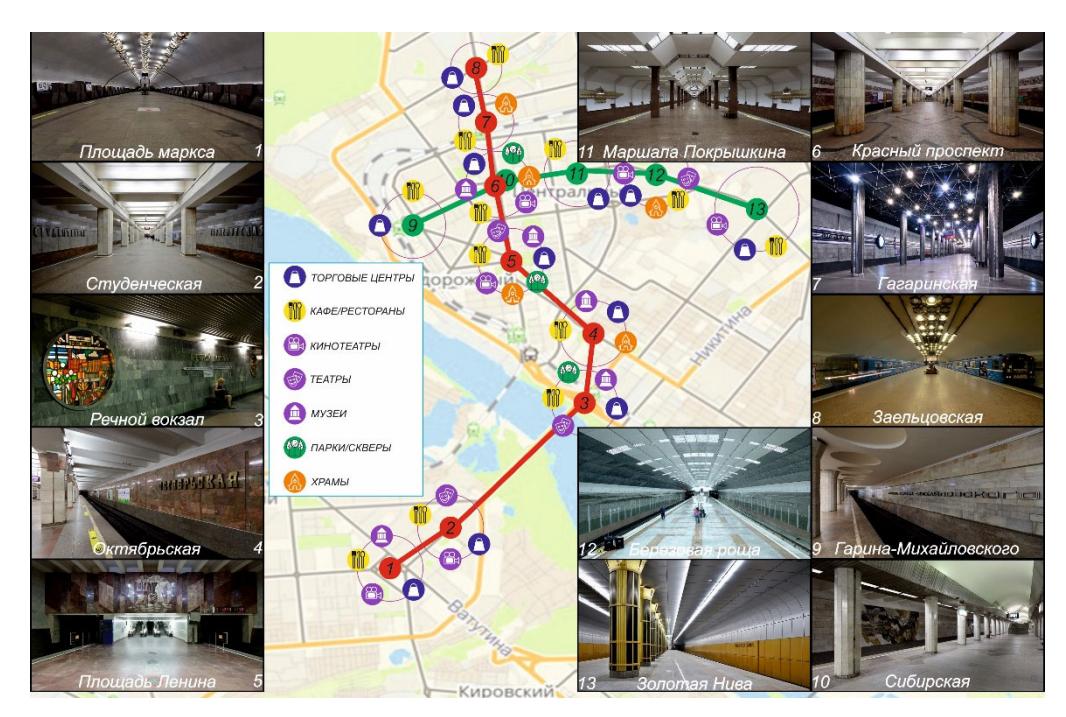

Рис. 6. Пример размещения условных знаков на карте «Объектов досуга по линии Новосибирского метрополитена» [14]

Затем в пространстве листа буклета в соответствии с разработанной компоновкой выполняется оформление элементов буклета – размещаются карта фото, текст, обложка и т.д. (рис.7). Созданный авторский оригинал буклета выводится на предварительную печать для корректуры. После исправления замечаний готовый туристский буклет распечатывается в хорошем качестве на цветном принтере.

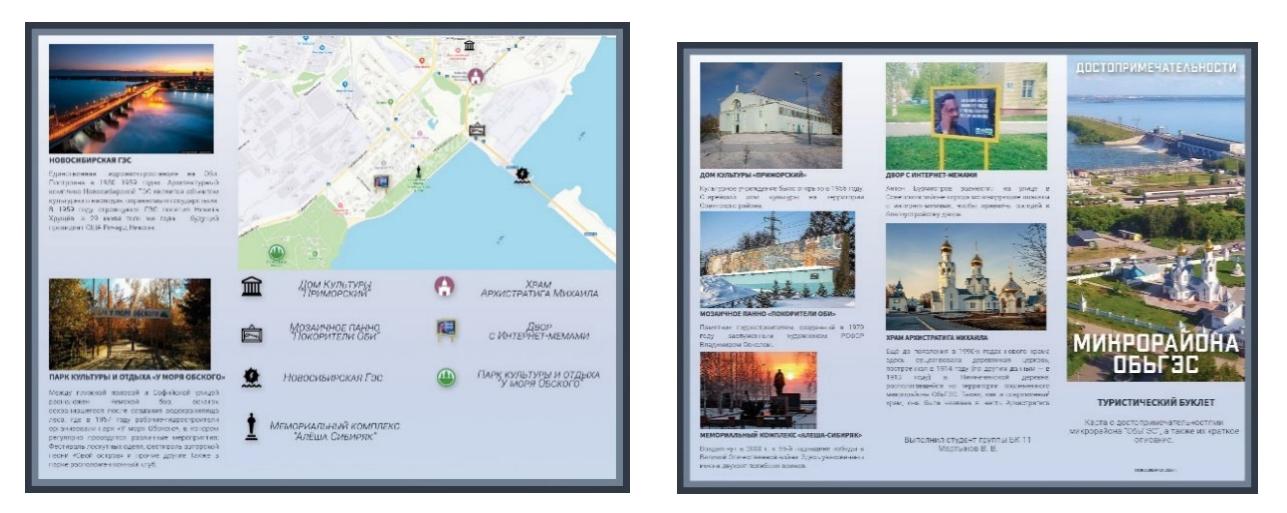

Рис. 7. Пример оформления буклета: лицевая и оборотная стороны

Защита конкурсных работ по созданию туристского буклета проходит в форме презентации. Параллельно организуется выставка созданных буклетов в печатном виде.

Жюри – преподаватели кафедры картографии и геоинформатики проводят голосование за лучшие работы по представленным в табл.1 критериям оценивания. Обучающиеся также голосуют за понравившийся проект.

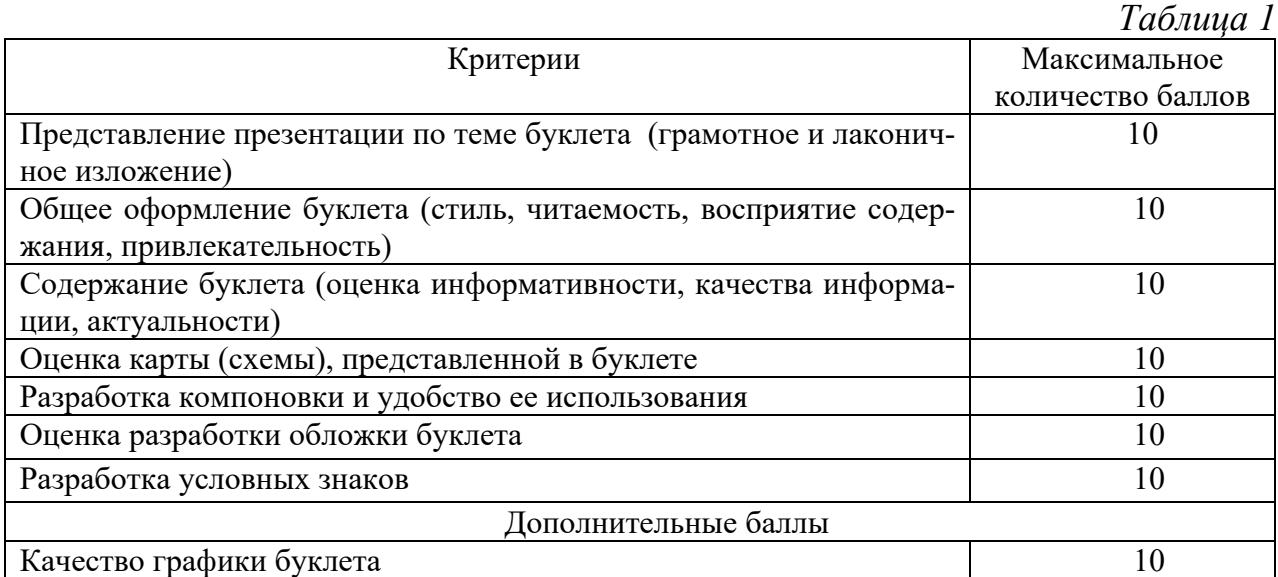

После подведения итогов конкурса проводится награждение победителей дипломами за 1, 2, 3 места. Участник набравший 80 баллов получает диплом 1 степени, за 79–75 баллов выдается диплом 2 степени и за 70–74 балла – диплом 3 степени.

Результаты конкурса и авторские оригиналы туристских буклетов победителей публикуются на сайте СГУГиТ и в социальных сетях, в том числе для популяризации направления подготовки и привлечения абитуриентов.

#### *Заключение*

Лучшие конкурсные работы (набравшие более 60 баллов) рекомендуются для участия в круглом столе «Разработка картографического буклета» проводимом в рамках ежегодной научной-студенческой конференции СГУГиТ. По результатам работы круглого стола проекты картографических буклетов занявших 1–3 места выдвигаются для дальнейшего участия в ежегодной межвузовской конференции.

Занятие проектной деятельностью на начальных курсах обучения, в форме конкурса, приобретает личную значимость для каждого студента, это способствует повышению самооценки, проявлению инициативы и стимулирует интерес к познавательной и научно-исследовательской деятельности. Обучающиеся получают опыт выполнения научно-исследовательской работы, представления своих проектов и написания научных статей.

Важно, что конкурсная работа в процессе ее выполнения способствует популяризация интереса к картографии, современным методам создания карт и географическим наукам, а также повышает мотивацию к изучению профильных дисциплин. Это позволяет расширить кругозор обучающихся, развивать воображение, чтобы открыть новые горизонты и вдохновение для создания и реализации инновационных картографических проектов.

### БИБЛИОГРАФИЧЕСКИЙ СПИСОК

1. Утробина Е.С., Пошивайло Я.Г., Колесников А.А. Картографический конкурс "Точьв-точь" как элемент проектного обучения: опыт проведения//Актуальные вопросы образования. 2021. № 1. С. 215-219.

2. Проблемно-ориентированное обучение: сущность, недостатки, преимущества / Е. Х. Батяева [и др.] // Медицина и экология. 2016. №1(78). С. 115–122

3. Проектное обучение. Практики внедрения в университетах / под ред. Л. А. Евстратовой, Н. В. Исаевой, О. В. Лешукова. М. : Открытый университет Сколково, 2018. 149 с.

4. Леньков С. Л., Рубцова Н. Е. Специфика профессиональной компетентности педагогов инновационного образования // Гуманитарные науки и образование. 2016. № 4 (26). С. 51– 56.

5. Retna K. S. Insights from the use of Gardner's notions of Mindset: group work // Journal of Further and Higher Education. 2015. 39: 2. P. 180-204.

6. Хамидулин В. С. Модернизация модели проектно-ориентированного обучения в вузе // Высшее образование в России. 2020. Т. 29. № 1. С. 135-149.

7. Соснин Н. В. О проблеме трансляции компетенций в содержание обучения // Высшее образование в России. 2014. № 12. С. 64-71.

8. Мишин И.Н. Проблемы организации и реализации проектной деятельности в высшей школе и пути их решения // Гуманитарные науки и образование. 2021. Т. 12. № 2 (46). С. 53-61.

9. Учебный план по программе бакалавриата, направление подготовки 05.03.03. Картография и геоинформатика профиль «Картография» [Электронный ресурс]. – Режим доступа: https://sgugit.ru/sveden/files/05.03.03\_KiG\_UP\_O\_21.pdf свободный – (дата обращения 24.02.2022).

10. Об описании образовательной программы. Рабочие программы дисциплины. СГУГиТ [Электронный ресурс]. –Режим доступа: https://sgugit.ru/sveden/education/eduOp/, свободный – (дата обращения 24.02.2022).

11. VII Фестиваль науки учащейся молодежи «Мир науки и творчества – 2019» [Электронный ресурс]. – Режим доступа: https://sgugit.ru/upload/student/research-work/festival-ofstudents-world-of-science-and-art/Программа% Фестиваля% Науки% 202019.pdf, свободный – (дата обращения 24.02.2022).

12. Оформление карт и картографическое черчение. Картографическое черчение: учеб. метод. пособие / Е.С. Утробина. – Новосибирск: СГГА, 2011. – 101 с.

13. Труфанова П.А., Атаянц А.Е., Утробина Е.С. Разработка туристической брошюры «Поиск природного клада Алтая. Каракольские озера» // Интеллектуальный потенциал Сибири: материалы конференции. 2021. С. 321-324.

14. Белоусов А.Д., Утробина Е.С. Карта объектов досуга по линии Новосибирского метрополитена //Интеллектуальный потенциал Сибири: материалы конференции. 2019. С. 315-317.

© *Е. С. Утробина, 2022*